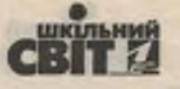

# **ФАХОВА КОМПЕТЕНТНІСТЬ КЕРІВНИКІВ ОСВІТНІХ** OKPYFIB

## для організації мережевого профільного навчання

В умовах реалізації освітньої реформи виникають нові вимоги до підготовки не лише учнів чи педагогів, а й керівників закладів освіти. Тож управлінець повинен не тільки знати основні свої функції, а й володіти відповідними компетентностями, зумовленими специфікою його роботи, наприклад ті, що стосуються мережевого менеджменту.

#### Вікторія СТОЙКОВА

Реформаційні освітні процеси спрямовані на модернізацію освітньої мережі. Підвищення її економічної ефективності та якості надання освітніх послуг сприяло створенню в українській системі освіти опорних шкіл із мережею філій та освітніх округів. Такі заклади освіти та їх об'єднання відносяться до нових типів соціальних утворень (мережевих організацій), які вступають в інноваційні форми соціально-економічних та організаційно-економічних відносин. Управлінські процеси, пов'язані зі створенням і забезпеченням стабільного розвитку такої організації, забезпечуються оновленими управлінськими функціями та потребують від керівних кадрів оволодіння спеціальними управлінськими компетентностями в галузі мережевого менеджменту.

Поняття «компетентність» у Законі України «Про освіту» визначено як динамічну комбінацію знань, умінь і практичних навичок, способів мислення, професійних, світоглядних і громадянських якостей, морально-етичних цінностей, яка визначає здатність особи успішно здійснювати професійну та подальшу навчальну діяльність і є результатом навчання на певному рівні вищої освіти, а в «Національній рамці кваліфікацій» це здатність особи до виконання певного виду діяльності, що виражено через знання, розуміння, уміння, цінності, інші особисті якості.

Структурна модель професійної компетентності має складну будову та охоплює когнітивний (знання, розуміння), функціональний (уміння, навички, дії, переконання) та особистісний (цінності, емоції, мотивація, лідерство) компоненти.

Аналіз національних стандартів восьми країн із різних регіонів світу: США, Канада, Австралія,

Об'єднані Арабські Емірати, Велика Британія, Шотландія, Польща, Фінляндія та стандартів, розроблених Організацією економічного співробітництва та розвитку (OECD; 2013) надав змогу виокремити загалом одинадцять груп складників управлінської компетентності, з яких перші шість є функціональними, інші — особистісними,

Провідною групою компетентностей у національних стандартах більшості країн та стандартах ОЕСD є здатність керівника визначати візію закладу освіти, його місію, формулювати та реалізовувати стратегію розвитку. Для цього керівник повинен консолідувати спільні зусилля колективу. батьків, учнів, громади для визначення напрямів розвитку школи та їх реалізації; узгоджувати особисті цілі з місією школи: доносити суть місії школи до соціальних партнерів та громади, розкладати (операціоналізувати) місію на конкретні цілі тощо.

Другою групою компетентностей визначено здатність керівників управляти ресурсами та створювати сприятливі організаційні умови для ефективної діяльності закладу. Також будуть важливими навички управління часом, структурування організації, вибір, моделювання та запровадження організаційної культури, налагодження стійких зв'язків школи з оточенням та наближення закладу до консолідованого використання можливостей і ресурсів соціальних партнерів; уміння застосовувати інноваційні технології та системи управління; володіння інформаційно-комунікаційними технологіями; збирання, оброблення та аналіз інформації, необхідної для планування, організації, мотивації та контролю; управління фінансами та залучення додаткових ресурсів до розвитку школи.

35

з кожним номером!

№ 15-16 (831-832), серпень 2018 | Директор

#### Тема номера

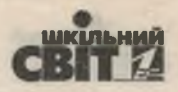

На третьому місці - група компетентностей, шо необхідні для побудови гармонійного освітньо-розвивального середовища та забезпечення якості освіти: створення клімату безпеки й добробуту; забезпечення виконання норм внутрішнього розпорядку; створення середовища особистісного та суспільного розвитку; запровадження освітньої культури «відкритих класів»; відповідальність за результати розвитку всіх учнів та діяльності закладу освіти в цілому.

Наступною групою є компетентності, що пов'язані із заохоченням та спрямуванням персоналу до професійного розвитку та формування навичок педагогічного лідерства. У цьому напрямі керівник повинен уміти мотивувати та сприяти професійному й інтелектуальному розвитку педагогів; розвивати в них лідерські якості; забезпечувати розподілене керівництво організацією; визнавати й оцінювати індивідуальний та колективний внесок у досягнення закладу; володіти андрагогічними та інноваційними технологіями неперервного професійного розвитку (баддінг, шедоуінг, наставництво, супервізія, бенчмаркінг тощо).

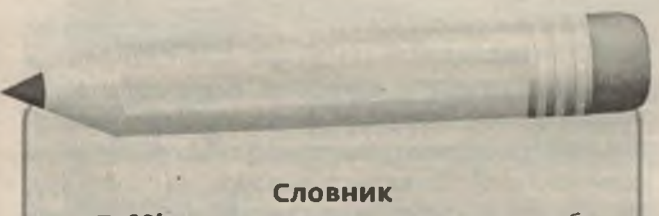

Баддінг — метод навчання, що передбачає надання одне одному інформації та/ або встановлення об'єктивного й чесного зворотного зв'язку між працівниками.

Шедоуінг — пасивна практика на місці виробництва з метою набуття досвіду розв'язання щоденних проблем.

Наставництво - заняття досвідченого працівника з молодим працівником чи фахівцем під час щоденної роботи.

Супервізія - надання професійної допомоги працівнику або закладу, яка спрямована на подолання професійних труднощів, аналіз недоліків та удосконалення організації роботи.

Бенчмаркінг - безупинний систематичний пошук і впровадження найкращих практик, що призведуть організацію до досконалішої форми.

Слід зазначити, що перші чотири групи функціональних компетентностей для всіх стандартів є спорідненими, інші — дещо відрізняються. Зокрема, у національних стандартах виокремлено дві додаткові групи: перша - компетентності щодо зміцнення спільноти (громади), побудови консолідованих продуктивних зв'язків закладу освіти з оточенням; друга - компетентності у галузі управління освітнім процесом (здатність планувати, організовувати та підтримувати освітній процес; володіти необхідними педагогічними та психологічними знаннями; поширювати перспективний досвід та інноваційні технології навчання; організовувати моніторингові дослідження щодо якості навчання, аналізу даних, прийняття їх на підставі управлінського рішення).

У стандарті ОЕСД виділено в окрему групу компетентності, які стосуються навичок щодо організації моніторингових досліджень усіх процесів діяльності закладу освіти та прийняття на їх основі консолідованого управлінського рішення щодо підвищення якості освітніх процесів.

### Поведінкові особистісні компетентності за національними стандартами:

• компетентності щодо ефективної міжособистісної комунікації та побудови міжособистісних взаємин, управління конфліктами;

• здатність і мотивація до самовдосконалення й розвитку, оволодіння новими управлінськими техніками та педагогічними технологіями;

• інноваційність мислення й здатність створювати інноваційне освітнє середовище;

- розвиненість емоційного інтелекту;
- лідерство, здатність працювати в команді.

У доповіді «Стандарти навчання, стандарти викладання і стандарти для директорів шкіл» ОЕСD серед поведінкових компетентностей, що забезпечують внутрішні умови для ефективного виконання функціональних обов'язків виділено чотири групи:

• здатність керівників управляти змінами (управління командою в умовах інновацій та кризових станів);

• здатність керівника до ефективної та відкритої комунікації (уміння слухати інших, забезпечувати зворотний зв'язок);

• Цінності поваги й прийняття різноманітності кожного, побудова міжособистісних взаємин на засадах демократії, толерантності та поваги до інших, навички розв'язання конфліктів;

• прийняття інновацій за орієнтир для своєї повсякденної роботи та їх упровадження в діяльність закладу освіти.

36 |  $O$ upermop | <sup>Nº</sup> 15-16 (831-832), серпень 2018

Формуємо освіту

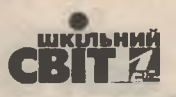

Під час проектування фахової управлінської компетентності керівника для організації мережевого профільного навчання окрім державних та міжнародних стандартів нами також досліджено особливості функціонування мережевої організації освіти (МОО).

Зазначимо, що головним управлінським ресурсом у мережевій організації є інформація, тому компетентності щодо вміння визначати й формулювати цілі, здійснювати постановку завдань, будувати й аналізувати інформаційні моделі досліджуваних процесів і явищ, інтерпретувати отримані результати, передбачати наслідки прийнятих рішень і робити відповідні висновки, уміння впорядковувати, систематизувати, структурувати певний обсяг знань стають пріоритетними для керівника освітнього округу. А віддаленість структурних підрозділів мережевої організації в часі та просторі потребує від керівника володіння навичками забезпечення ефективної комунікації на відстані через телекомунікаційні технології та Інтернет.

М. Козир наголошує на необхідності володіння основами інформаційного менеджменту, як першооснови якісного освітнього процесу. Ця потреба зумовлена збільшенням обсягів інформації, зростанням впливу інформаційних технологій на ефективність діяльності суб'єктів освітнього процесу, необхідністю оптимізації процесу прийняття управлінських рішень в умовах розвитку інформаційного суспільства. У своєму дослідженні науковець розглядає інформаційний менеджмент, з одного боку, як процес управління інформацією, а з іншого, — як процес управління за її допомогою. В обох випадках керівнику закладу освіти необхідно володіти компетентностями щодо побудови якісного інформаційного середовища та застосування інформаційних технологій для обробки даних, автоматизації управління, прийняття рішень, проведення експертизи, ведення електронного офісу тощо.

Сучасні тенденції в управлінській галузі орієнтовані на все більшу відкритість управлінських процесів, децентралізацію, інституційну автономію та залучення усіх зацікавлених до прийняття консолідованого управлінського рішення. Із цієї точки зору особливої актуальності набуває формування управлінської компетентності в цифровому управлінні освітою. Для керівників освітніх округів така компетентність може стати однією з базових, адже саме освітні округи є осередками державно-громадського управ-

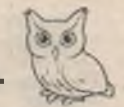

ління освітою, започаткування демократичних традицій, розвитку громадських чинників в управлінні загальною середньою освітою.

Територіальна віддаленість закладів освіти округу актуалізує проблему налагодження логістичних ланцюжків для надання освітніх послуг в опорній школі, філії, інших суб'єктах округу. А оптимізація процесів підвезення педагогів і учнів, а також організація дистанційного навчання є обов'язковими умовами функціонування освітніх округів, що забезпечується навичками в галузі логістики освітніх послуг. Водночас широке використання Інтернет-технологій для здійснення інформаційного, комунікаційного та логістичного менеджменту зумовлюють виникнення нових підходів в організації роботи з персоналом та формування в організації дієвих управлінських команд та забезпечують преференції для всіх суб'єктів освітнього процесу (керівництва, педагогів, учнів, батьків, громади).

Мережеві організації є інноваційними соціально-економічними утвореннями, які реалізують інноваційні освітні процеси (організація профільного навчання, допрофільної підготовки, надання паралельно із загальною середньою професійної освіти тощо) і здійснюють їх науково-дослідне експериментування. Відтак, до обов'язкових компетентностей керівника освітнього округу ми зараховуємо компетентності в галузі інноваційного менеджменту.

Звертаємо увагу, що більшість дослідників погоджуються з думкою, що управління відокремленою організацією та мережею суттєво відрізняються та потребують від керівників специфічних управлінських навичок та сформовані компетентності щодо здійснення мережевого стратегічного менеджменту та маркетингу. Також відзначимо, що збільшення кількості учасників мережі призводить до зменшення її стійкості. Цьому також сприяє заміна вертикальних зв'язків горизонтальними в мережевих організаціях. Особливо це стосується динамічних мереж, тобто таких, що формуються під певний проект, коли довкола однієї організації розгортаються ланцюжки підрядників. Така особливість освітніх округів висуває ще одну вимогу до керівників, а саме **знання основ ризик-менеджменту.** 

Відтак, базуючись на вітчизняних та світових наукових доробках нами було розроблено модель фахової управлінської компетентності керівників мережевих освітніх організацій (таблиця на с. 38).

з кожним номером!

№ 15-16 (831-832), серпень 2018 | Директор

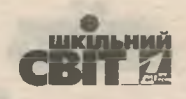

Таблиця

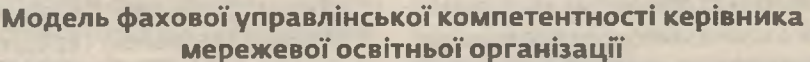

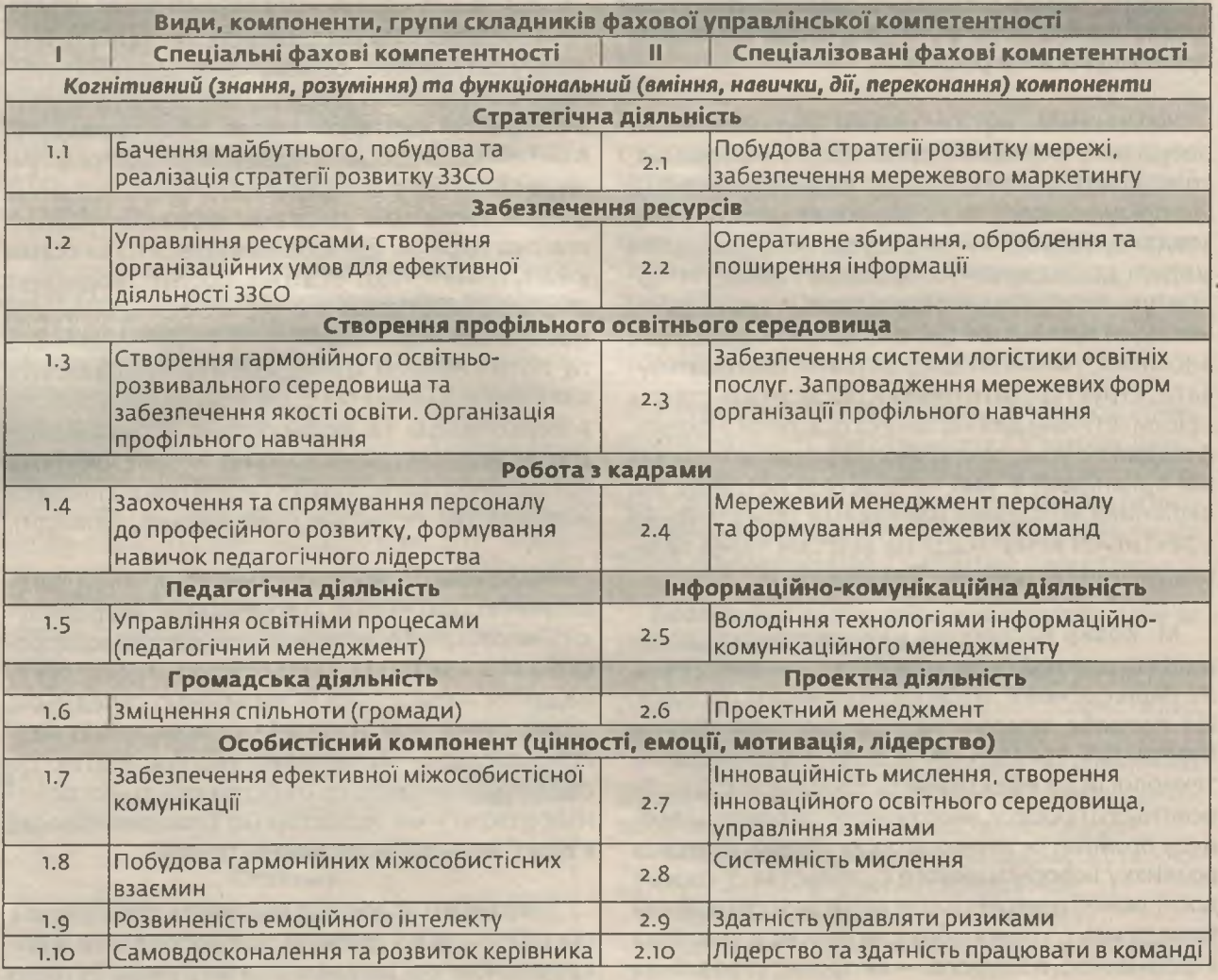

Модель містить два види фахових компетентностей, необхідних керівнику для організації мережевого профільного навчання: перший спеціальні фахові компетентності, другий спеціалізовані фахові компетентності. Кожен вид має відповідну структуру та компоненти: когнітивний (професійні знання, розуміння), функціональний (уміння, навички, дії, переконання) та особистісний (професійні цінності, емоції, мотивація, лідерство) та містить десять компетентностей (шість — когнітивні та функціональні компоненти, чотири — особистісні).

На основі розробленої моделі зміст навчання керівників закладів освіти в системі післядипломної педагогічної освіти побудовано з використанням спіралеподібного розташування навчального матеріалу, що дає можливість поєднати послідовність і циклічність вивчення нового. Характерною особливістю цього способу побудови змісту навчання є те, що керівники закладів освіти, не випускаючи з поля зору основної проблеми (ефективне управління мережевою організацією), поступово розширюють і поглиблюють вивчення кола пов'язаних із нею проблем.

Основою змістової спіралі стають складники фундаментального компоненту діяльності керівника закладу освіти, які забезпечать усвідомлення фахівцем основоположної ролі керівника в діяльності організації, його мотивацію до розвитку (схема). Потім вивчають складники базового компоненту змісту управлінської діяльності для формування нових управлінських умінь. Обидва компонента є інваріантними частинами змісту підготовки керівних кадрів. Третім компонентом змісту стають варіативні

38 | Одиректор | № 15-16 (831-832), серпень 2018

Формуємо освіту

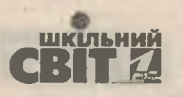

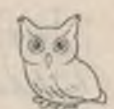

модулі, спецкурси та тренінги, що мають інноваційний характер. Їх керівник обирає самостійно. Головним призначенням цих елементів змісту стає формування нової управлінської дії. Усі три компоненти здебільшого входять до навчально-тематичного плану курсів підвищення кваліфікації. Далі процес продовжується формально поза стінами, але за ініціативи й під патронатом закладу післядипломної освіти.

Четвертим змістовим компонентом у цьому процесі стають знання, отримані під час цілеспрямовано вибудованої системи підготовки керівників під час неформального спілкування в професійному середовищі та участі в різних інноваційних заходах, спрямованих на розвиток фахівців. Призначення четвертого компонента змісту полягає у формуванні нової управлінської поведінки.

Останній, п'ятий, компонент змісту освіти керівник закладу освіти проектує самостійно, замовляє та за власної ініціативи бере участь у різних заходах, спрямованих на вивчення та набуття нового управлінського досвіду, ініціює створення альтернативного освітнього середовища, продукує та поширює нові управлінські знання. Основною функцією цього змістового компонента є формування нового освітнього лідера.

Схема

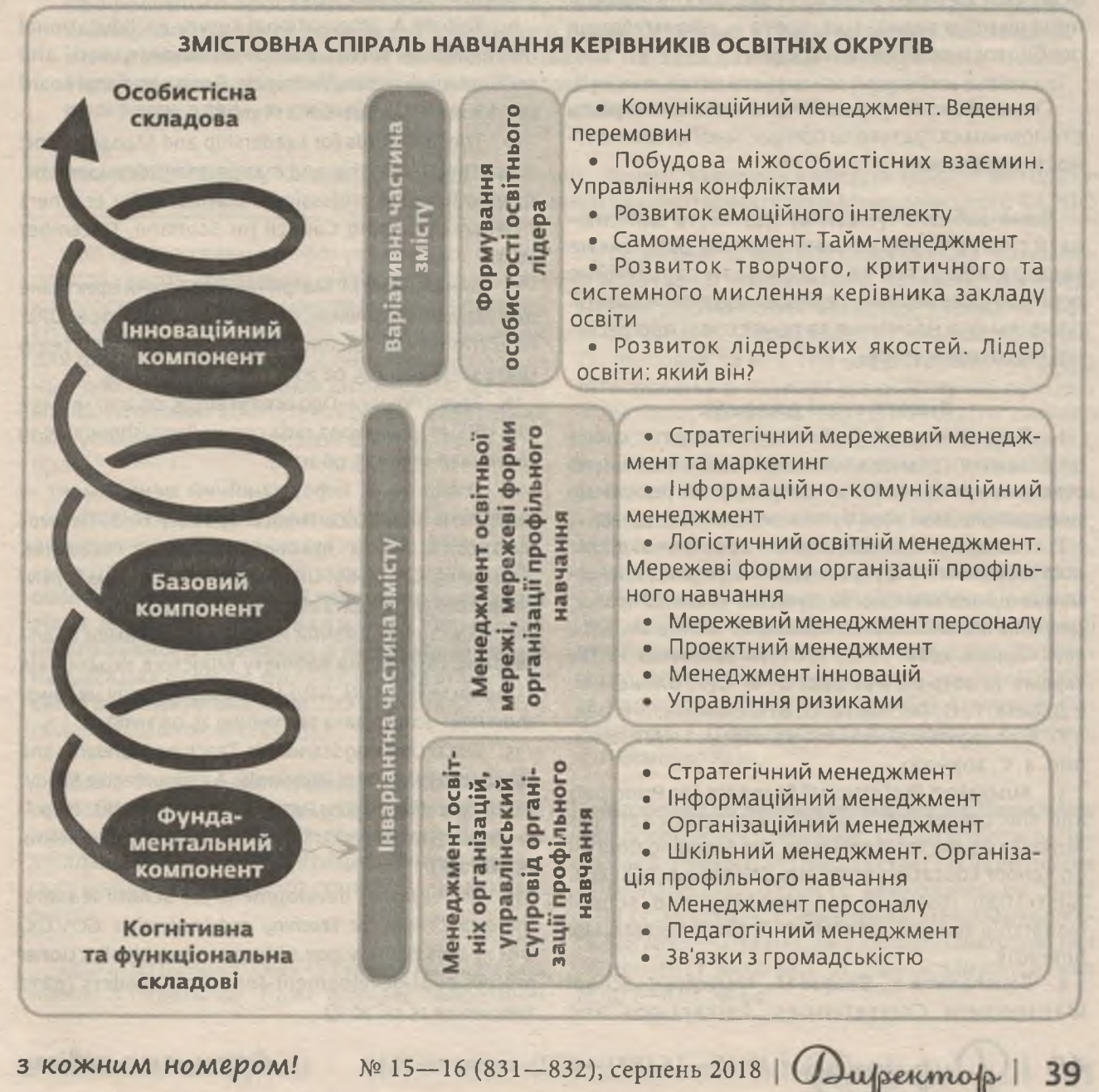

з кожним номером!

39

**wwww** 

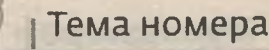

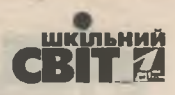

У цільовому призначенні всіх змістових компонентів чітко простежується зв'язок із п'ятьма рівнями сформованості фахової компетентності керівника освітнього округу:

- репродуктивний знання, розуміння;
- адаптивний вмінняй навички;

• локально-моделювальний - управлінські функції;

• системно-моделювальний або диверсифікаційний — управлінські дії;

• творчий (синергетичний) - лідерське буття.

Увесь зміст підготовки об'єднано в три змістових лінії: перша — «Менеджмент освітніх організацій, управлінський супровід організації профільного навчання», друга - «Менеджмент освітньої мережі, мережеві форми організації профільного навчання», третя - «Формування особистості освітнього лідера».

Отже, фахова управлінська компетентність є головним складником професійної компетентності керівника.

Вона забезпечує стійку здатність здійснювати системне управління освітнім округом на засадах лідерства та створювати гармонійне освітньо-розвивальне середовище для реалізації профільного навчання та початкової професійної підготовки учнів.

#### Використані джерела

1. Пастовенський О. В. Освітні округи: кроки до розвитку громадського управління загальною середньою освітою. Вісник Житомирського державного університету імені Івана Франка. 2011. № 57. С. 84—87.

2. Попова Т. С. Забезпечення ефективної діяльності освітнього округу засобами інформаційно-комунікаційних технологій. Сучасний виховний процес: сутність та інноваційний потенціал: Матеріали звіт, наук.-практ. конф. Ін-ту проблем виховання НАПН України за 2013 рік / за ред. О. В. Сухомлинської, І. Д. Беха, Г. П. Пустовіта, О. В. Мельника; літ. ред. І. П. Білоцерківець. Івано-Франківськ: НАІР, 2014. Вип. 4. С. 207-210.

3. Australian Professional Standard for Principals and the Leadership Profiles / Education Services Australia as the legal entity for the Standing Council on School Education and Early Childhood (SCSEEC). Australian institute for teaching and school leadership limited. Education Council Secretariat, June 2015.

4. Bouchamma Y., Basque M., Marcotte C. School Management Competencies: Perceptions and

Self-Efficacy Beliefs of School Principals. Creative Education. 2014. Nº 5. P. 580-589.

5. Kompetencje przywodcze kadry kierowniczej szkoł i placowek oswiatowych w Polsce. Raport z badan: Wydanie I. / Pod redakcją R. Dorczaka, J. Kołodziejczyka. Kraków: Wydawnictwo Uniwersytetu Jagiellońskiego, 2015.

6. National standards of excellence for headteachers. Departmental advice for headteachers, governing boards and aspiring headteachers / Department for education. London, January 2015.

7. Professional qualifications for principals / Abu Dhabi Education council. Abu Dhabi.: Education first, 2010.

8. Professional Standards for Educational Leaders / National Policy Board for Educational Administration. Reston, VA, October 2015.

9. Taipale A. International survey on Educational leadership. A survey on school leader's work and continuing education / A. Taipale. Finnish National Board of Education. Layout: Edita Prima Oy, 2012.

10. The Standards for Leadership and Management: supporting leadership and management development. Driving forward professional standards for teachers / General Teaching Council for Scotland, December 2012.

11. Винницький М. Матричне управління ефективне для керування філіями. Innovations journal. 2008. URL: http://innovations.com.ua/ua/interview/13185/temp (дата звернення 25.06 2018).

12. Закон України «Про освіту» від 05.09.2017 № 2145-VIII. URL: http://zakon2.rada.gov.ua/laws/show/2145-19 (дата звернення 25.06 2018).

13. Козир М. В. Інформаційний менеджмент підґрунтя якості освітнього процесу ВНЗ. Педагогічна освіта: теорія і практика. Психологія. Педагогіка. 2016. № 25. C. 65-69. URL: http://nbuv.gov.ua/UJRN/ Potip\_2016\_25\_13 (дата звернення 25.06 2018).

14. Про затвердження Національної рамки кваліфікацій: Постанова Кабінету Міністрів України від 23.11.2011 Nº 1341. URL: http://zakon4.rada.gov.ua/laws/ show/1341-2011-п (дата звернення 25.06 2018).

15. OECD Learning Standards, Teaching Standards and Standards for School Principals: A Comparative Study. OECD Education Working Papers. 2013. No. 99. URL: http:// dx.doi.org/10.1787/5k3tsjqtp90v-en (дата звернення 25.06 2018).

16. Professional development for school leaders. National College for Teaching and Leadership. GOV.UK. URL: https://www.gov.uk/government/collections/ professional-development-for-school-leaders (дата звернення 25.06 2018).

**Одиректор** | № 15-16 (831-832), серпень 2018

Формуємо освіту